#### Region Map Generator

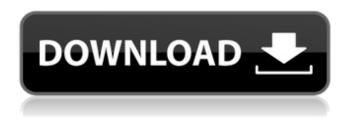

### Region Map Generator Crack +

Create region maps easily Adjust maps with many options Adjust colors and data displayed in map easily Import data from xls or txt documents saved on your computer Show and adjust bubble colors Advertise on Twitter, Google+ TinyBit is a utility that automatically sorts software license keys so that you can see when you bought and when you last use them. Using a license key can be annoying, even if you have a license with a serial number. For example, you can't use the application in the trial version. You can purchase it, but TinyBit doesn't register your serial number and the license key is gone. TinyBit sorts the serial numbers and the license keys, so you can see how and when you have used them. The software sorts the keys according to the date you bought them, the order of your serial numbers, or the date you last used them. The application can be used for license key management, license purchasing, and license tracking. Using license keys, you can check the number of licenses you have and how many you have used. License key management Sometimes you buy licenses and you never use them. This is fine, but it's very inconvenient for the people who use them. TinyBit can find them. License purchasing You purchase licenses for the trial version. After the purchase, you have to re-enter the serial number and license key. You have no idea when you have last used the license. This is very annoying, not to mention the piracy. License tracking You have licenses, but you can't remember when you last used them. TinyBit can find them. What's new in this version: - New license versions support - Speed improvements The application has a clean and simple interface, ideal for beginners, as well as those looking to focus on and optimize their productivity. The main concept is to enable users to spend time on what matters: finishing things on time, saving time or avoiding them altogether. The application organizes tasks according to their importance and urgency. It's like a timer with a countdown, and people can even set their own time. It is ideal for teams because its interface can be used by everyone and all of the team members can be working on it at the same time. A big advantage of the application is that it can be started while someone is working on a task, because it won't interrupt that process. There's the option to customize the application, which makes it

### **Region Map Generator Crack**

The internet is filled with all sort of applications and programs that you could use in order to enhance functions on your computer and to get thing done. One of such applications is Region Map Generator Crack Keygen. It allows you to create region maps with self-definition colors. It's packed with various options and features that you could use. Sleek graphical interface with many features The application doesn't take long to install and it doesn't come with a complicated setup that you would need to complete before you can actually use it. It sports a really intuitive graphical interface with plenty of nice tools at hand. The application can be used for creating region maps and making all sort of adjustments to them. You have the option to import data from xls or txt documents saved on your computer. Create region maps easily The first steps for creating new maps is to adjust the border color and pick one of the many options available inside the application. You can also set the chart size and region color. You can set a different color for each region, gradient colors can be set automatically or manually. You can also check out

the preview for your map and change the data displayed in the chart easily. Bubbles of various colors may be inserted inside the map and you can set a different color for each of them. More features and tools The application comes with some advanced settings for bubbles and you can make and adjust multiple maps at the same time. There's also the option to insert flags and to adjust the data displayed in charts. It comes with the option to export data easily or to save charts and maps on your computer. All in all, Region Map Generator For Windows 10 Crack is a very nice application that you could use in order to create professional region maps on your computer. Advertisement - Continue reading below All names, trademarks and images are property of their respective owners. Comments are the property of their posters. Read the rules. Yabro's Secret (c) 2006. If you want to remove your comment, please use the contact form on a site like Yahoo!. In addition, the university made the final determination of whether or not the detention is a sanction and whether or not a student is eligible for amnesty. All parties involved in the process are affected by this amnesty, not just students, and therefore, should be required to sign the amnesty form. CAMERA: ASI acknowledges the need to protect federal funding in the 2012-2013 budget, yet in the recent past has made it clear to us that it 09e8f5149f

## **Region Map Generator Crack For Windows**

Region Map Generator is a great new modern application that allows you to create region maps with self-definition colors. It's packed with many options and features that you could use to make all sort of adjustments to your maps. It allows you to import data from xls or txt documents saved on your computer. Create region maps easily and modify them quickly to your liking. Set colors manually or automatically for each region, gradient colors may be selected automatically or manually. You can set a different color for each region, use bubbles to insert text, image, gradient colors and different options. You can adjust the chart size and color setting. Export data, save charts on your computer with map, Preview and a lot of advanced options. A very nice Windows application with some advanced features that will help you to make and create region maps on your PC. Features: - Easily create region maps - Add data from excel or txt - Manually choose colors, gradient colors, patterns, colors and change data with a few clicks - Make edits easily - Draw flags and adjust data display - Change colors, data and pattern for each region - Save maps and charts on your computer - Preview and export data - Install in seconds without any complicated steps - Adjust appearance and options easily - A nice application that you could use for making region maps and charts on your computer - Lightweight and handy application, no complicated and time-consuming installation What's New: Improved chart draw tools and options for your region maps, new export/save options, drag data from excel or txt to region map with a few clicks, multiple maps and charts, protect your region maps with passcodes, and many more. Region Map Generator Demo: System Requirements: Windows XP/7/8/8.1/10 (32 bit /64 bit) Memory: 512MB RAM required. Storage: 10MB free space required.

#### What's New in the?

Create region maps easily Region Map Generator Features: Intuitive graphical interface Easy to adjust, lots of options Import data from xls or txt documents Bubbles and flags Export data easily Adjust multiple charts at the same time Region Map Generator Price: \$39.95 Region Map Generator (The Software Magazine) Region Map Generator is a simple and effective tool to make region maps. This program helps us to make region maps quickly and easily without any hassle. The tool has various options to customize maps such as color gradients, symmetry, growth and etc. You can add flags and create multiple maps with different effects, perspectives, and colors. The tool has a nice user-friendly interface and can import data from various files such as xls or txt documents. You can also export results to other formats like png, jpg, and txt files. Option to adjust multiple maps Ability to change multiple region settings Symmetry can be adjusted as per your need Flags and different colors for regions Multiple region colors and gradient colors Import data from xls or txt documents Exported data can be saved on your computer as png, jpg, and txt files Selectable Export format as png, jpg, and txt Use the different perspectives like top, side, and one-side Adjust the map view Export map to png, jpg, and txt Create region maps easily without any hassle You can use the nice graphical interface Pros: No need to sign up to the paid version You can add flags You can change region colors easily and create gradient colors Easy to adjust region settings such as region colors, growth, symmetry, perspective, and etc User-friendly interface You can import data from xls or txt documents Cons: Minors bugs Region Map Generator User Review: I have been using this tool for a few weeks now and really like it. It is extremely easy to use and I have been able to make 5 region maps already. I have been trying out all the different options and found that it is very versatile and the interface is very user-friendly. You can import data from xls or txt documents. The tool is very powerful and you can do a lot with

# **System Requirements:**

At least: - 8 GB RAM - 500 GB of free space - 256 MB graphics memory - Windows 10 64-bit operating system - 2 GB of available hard disk space -.NET Framework 4.6.2 - DirectX 9.3 - Shader Model 4 - Processor: Intel Core i3, i5 or i7 - GPU: GeForce 7600, 7900, 8800, 8900 or GTX 460 - Keyboard and mouse Additional Notes:

http://freemall.jp/cmossave-cmosrest-crack.html

https://theprofficers.com/crawling-ant-crack-license-code-keygen-for-windows-latest-2022/

https://gflash.es/?p=13825

https://bisesriyadh.com/wp-content/uploads/2022/06/Portable KiTTY.pdf

https://coolbreezebeverages.com/vuescan-9-2-23-crack/

https://www.miomiojoyeria.com/wp-content/uploads/2022/06/jendevo.pdf

http://futureoftheforce.com/2022/06/08/xdbf-manager-crack-x64/

https://list-vour-blog.com/wp-content/uploads/2022/06/verdwake.pdf

https://wakelet.com/wake/szlD64ch3F TwgDNqYHoA

http://www.male-blog.com/2022/06/08/oneclick-video-switch-crack-download/

https://glammazone.com/wp-content/uploads/2022/06/WinDeveloper Message Recall Crack.pdf

 $\underline{https://social.urgclub.com/upload/files/2022/06/hQEM28vXGLVd6W4uyHFD\_08\_0fcd92625b2a278a67ea0817c0c1d42e\_file.pdf}$ 

https://limeti.com.mx/foro//upload/files/2022/06/XQCsU5LNRxiktDxtcccV\_08\_0fcd92625b2a278a67ea0817c0c1d42e\_file.pd f

http://www.easytable.online/wp-content/uploads/2022/06/zurmar.pdf

https://www.teppichreinigung-schoeneiche.de/easy-mdb-mde-compactor-crack-download-mac-win-2022-latest/

http://www.gambians.fi/diy-solar-panels-load-calculator-free-download/social-event/children/

http://www.chimfab.com/?p=4598

http://petservice.lv/?p=2974

https://asigurativiitorul.ro/2022/06/08/my-translator-crack-download/

https://lanesida.com/soju-torrent-latest/